# **TYPO3.Eel - Bug # 49671**

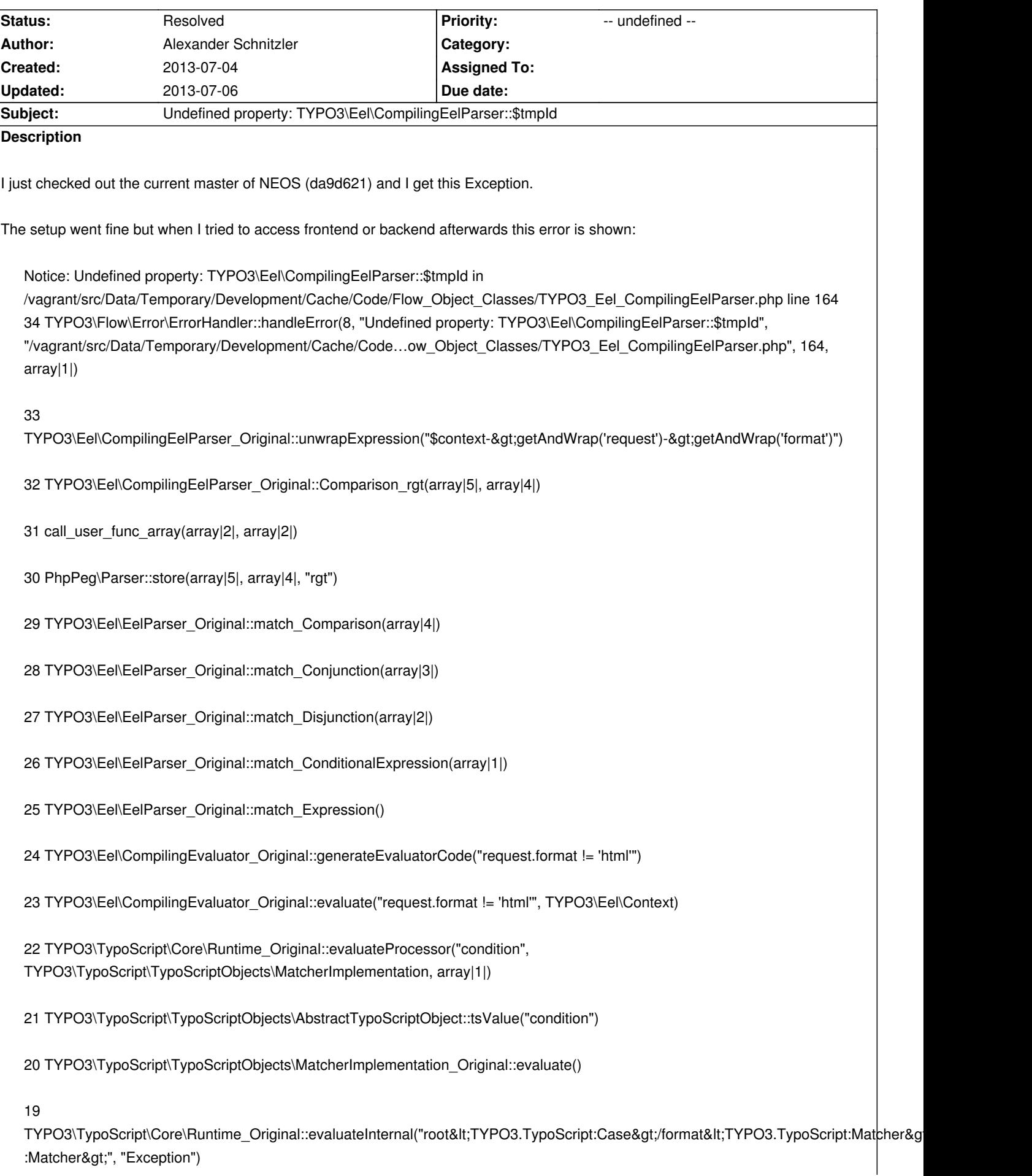

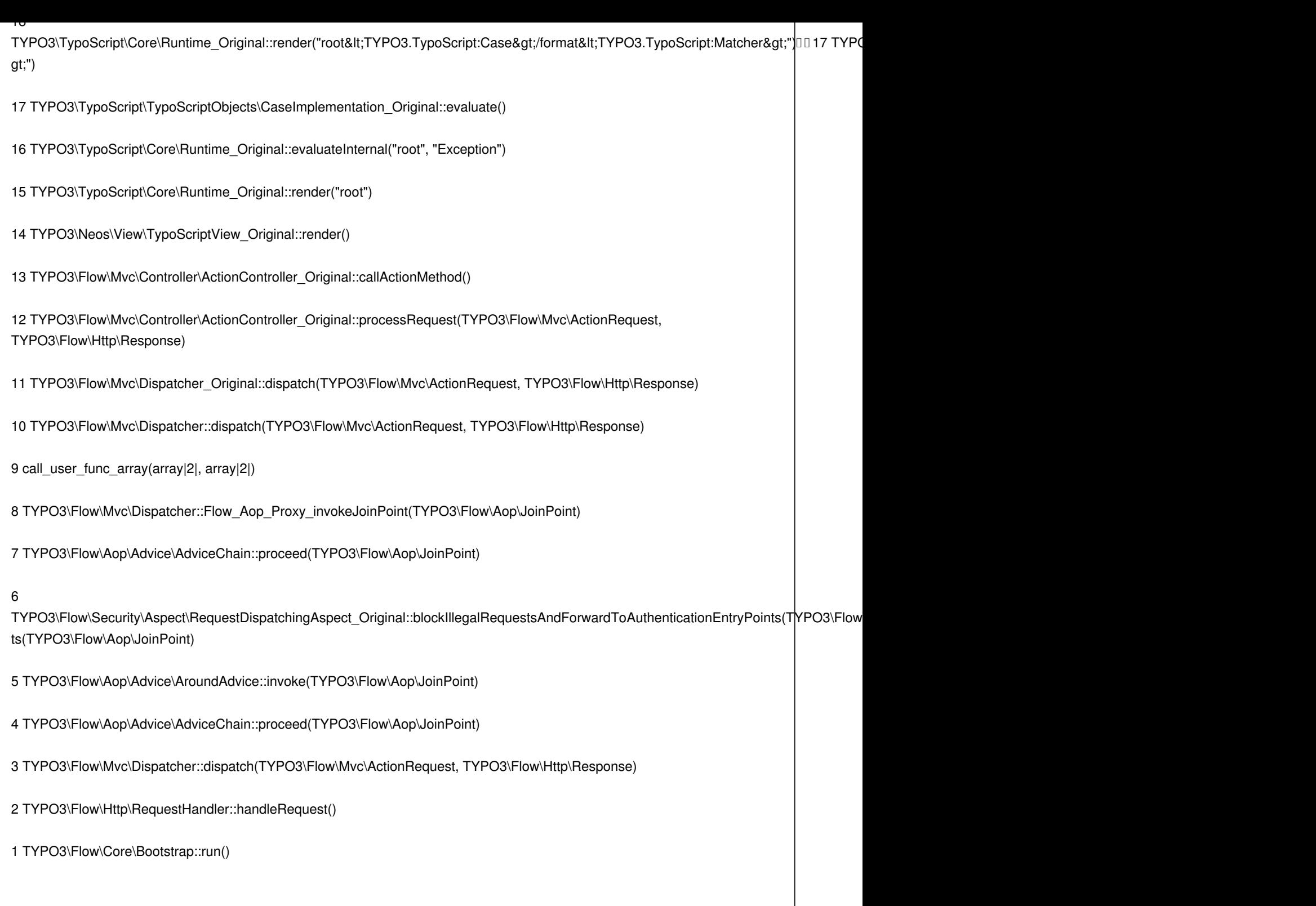

#### **Associated revisions**

**Revision d7955490 - 2013-07-06 13:43 - Aske Ertmann**

[BUGFIX] Prevent PHP error for undefined variable tmpId in CompilingEelParser

Change-Id: Ie7a5df5934629e0011b4d2679e8b41f8dab96d6f Fixes: #49671 Reviewed-on: https://review.typo3.org/21998

#### **History**

### **#1 - 2013-07-06 13:00 - Gerrit Code Review**

*- Status changed from New to Under Review*

Patch set 1 for branch **master** has been pushed to the review server. It is available at https://review.typo3.org/21998

## **#2 - 2013-07-06 [13:54 - Aske Ertmann](https://review.typo3.org/21998)**

*- Status changed from Under Review to Resolved*

*- % Done changed from 0 to 100*

Applied in changeset commit:d79554905bd2dd1a372defdd1d1ccdd78f1cbc3b.